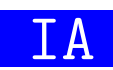

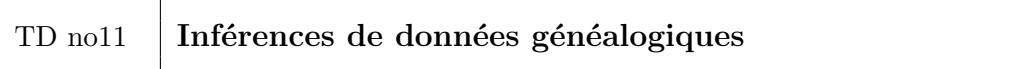

 $Objectif$  de la séance:

Se familiariser avec Prolog. Créer quelques prédicats simples sur des faits généalogiques au sujet de la descendance de Louis XIV.

Téléchargez depuis moodle :

- faits.pl qui contient des faits prolog :
	- $homme/1$  tel que homme (Personne) est vrai lorsque Personne est un homme;
	- femme/1 tel que femme(Personne) est vrai lorsque Personne est une femme ;
	- $personne-nom/2$  tel que personne nom(Personne,Nom) est vrai lorsque Nom est le nom de Personne ;

 $enfant_0$ arents/3 tel que enfant parents(Enfant, Parent1, Parent2) est vrai lorsque Enfant est l'enfant de Parent1 et Parent2.

genealogie.pl qui contient les prédicats vus en cours :

 $enfant\_parent/2$  tel que enfant parent (Enfant, Parent) est vrai lorsque Enfant est l'enfant de Parent ;

- enfant pere/2 tel que enfant pere(Enfant,Pere) est vrai lorsque Pere est le père de Enfant ;
- $enfant_mere/2$  tel que enfant mere (Enfant, Mere) est vrai lorsque Mere est la mère de Enfant;
- $petitEnfant_grandPere/2$  tel que petitEnfant\_grandPere(PetitEnfant,GrandPere) est vrai lorsque GrandPere est un grand père de PetitEnfant;
- $petitEnfant_1$  arand Mere  $/2$  tel que petitEnfant grandMere (PetiteEnfant, GrandPere) est vrai lorsque GrandMere est une grand mère de PetiteEnfant.

Pour répondre aux questions suivantes, vous serez amené à utiliser l'opérateur  $\equiv$  tel

que  $X \ge Y$  est vrai lorsque X et Y sont différents.

Ajoutez au fichier genealogie.pl les prédicats suivants :

- 1. fils parent/2 tel que fils parent(Fils, Parent) est vrai lorsque Fils est un fils de Parent. Quels sont les noms des fils de "Louis XIV" ?
- 2.  $\emph{file\_parent/2}$  tel que fille (Fille, Parent) est vrai lorsque Fille est une fille de Parent. Quels sont les noms des filles de "Louis XIV" ?
- 3. frere\_frereOuSoeur/2 tel que frere\_frereOuSoeur(Frere, FrereOuSoeur) est vrai lorsque Frere est un frère (au sens large) de FrereOuSoeur. Quels sont les frères de "Louis XVI" ? Pourquoi le moteur prolog vous donne des résultats en double ?
- 4. soeur\_frereOuSoeur/2 tel que soeur\_frereOuSoeur(Soeur, FrereOuSoeur) est vrai lorsque Soeur est une soeur (au sens large) de FrereOuSoeur. Si besoin cr´eer un prédicat pour éviter le copier/coller.
- 5. descendant\_ancetre/2 tel que descendant\_ancetre(Descendant, Ancetre) est vrai lorsque Descendant est une descendant de Ancetre. "Louis XVI" est-il un descendant de "Louis XIV" ?